# **HONEYWELL EDP**

 $\sim$  5OFTWARE BULLETIN ~;~;~":~~~~,=~,,; -- " -·-<~c ~:,~~~=,~-~-,:"-~~,:~'~:~' *\_\_* t~i:~t~

, which is a set of the set of the set of the set of the set of the set of  $\mathcal{B}$  and  $\mathcal{B}$ 

# **SERIES 200**

# TRANSITION TO THE **MOD 1 OPERATING SYSTEM**

GENERAL SYSTEM:

SUBJECT:

SERIES 200/PROGRAMMING SYSTEMS

Transition procedures to convert programs written for the Basic Programming System to run in the Mod 1 Operating System.

DATE: April 22, 1966

FILE NO. 122.0005.0000.0-317

8865 8466 Printed in U. S. A.

-

\*When ordering this publication please specify Title and Underscored portion of File Number.

#### FOREWORD

Programs operating in the Basic Programming System may have been coded directly in the Honeywell Easycoder Symbolic Language, or they may have been translated from SPS or Autocoder programs by Easytran 1401 or Easytran Symbolic Translator B. This bulletin considers only programs that have been coded directly in Easycoder. Translated programs present other problems and for them there is a Honeywell-supplied program, Easytran Program Modifier C, that will make the appropriate modifications. Alternatively, the original SPS or Autocoder program may be retranslated with Easytran Symbolic Translator C or D. Appropriate procedures will be found in the manuals for these programs - Easytran Program Modifier C Manual, Order No. 147; Easytran Symbolic Translator B and C Reference Manual, Order No. 035; or Easytran Symbolic Translator D Manual, Order No. 220.

The reader of this bulletin is assumed to be familiar with the Honeywell Series 200 Programmers' Reference Manual, Order No. 139 and the Easycoder B Assembly System Manual, Order No. OIl. Other relevant documents include the Easycoder Assemblers C and D Manual, Order No. 041; the Tape Loader-Monitor C Manual, Order No. 221; and the Floating Tape Loader-Monitor C Manual, Order No. 005.

> Copyright 1966 Honeywell Inc Electronic Data Processing Division Wellesley Hills, Massachusetts 02181

#### TABLE OF CONTENTS

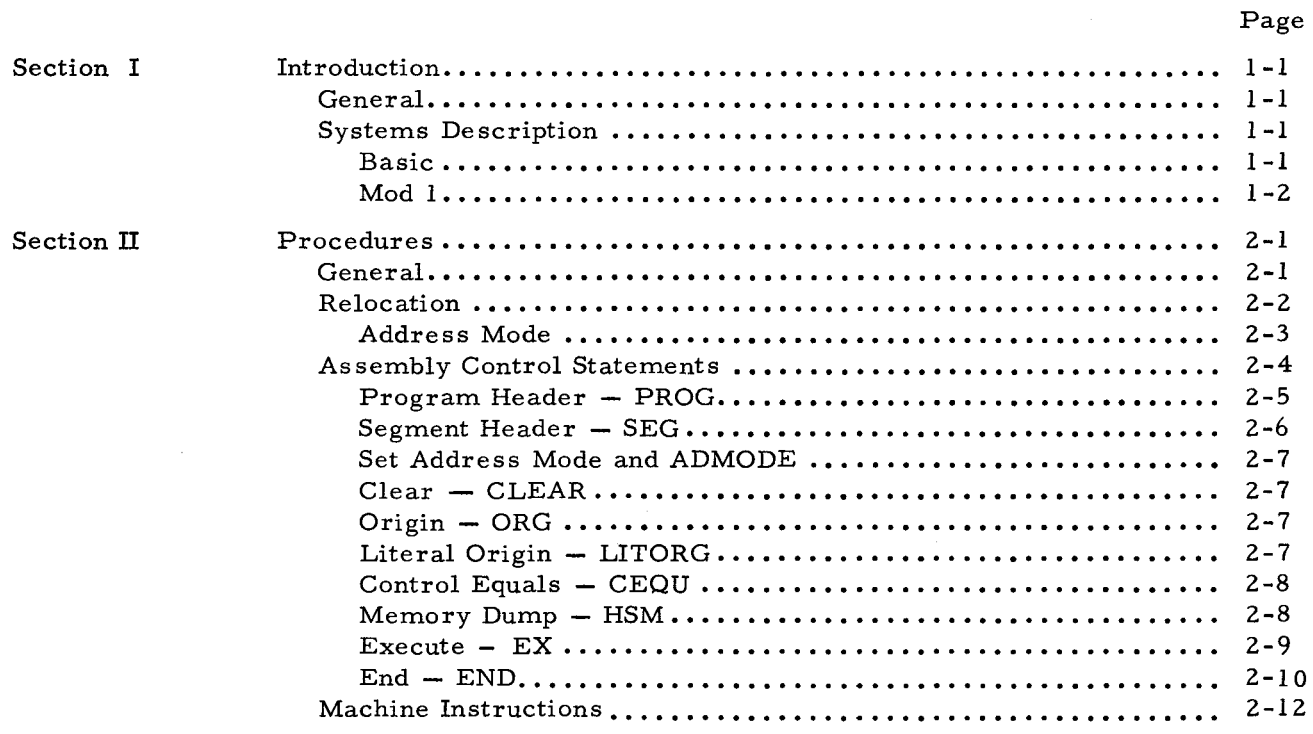

#### LIST OF ILLUSTRATIONS

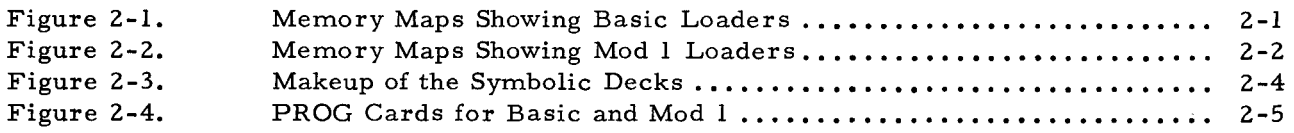

#### LIST OF TABLES

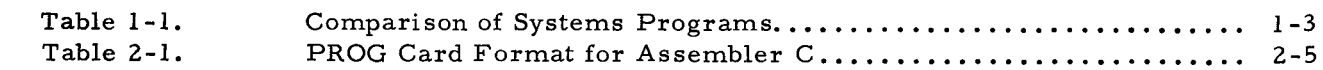

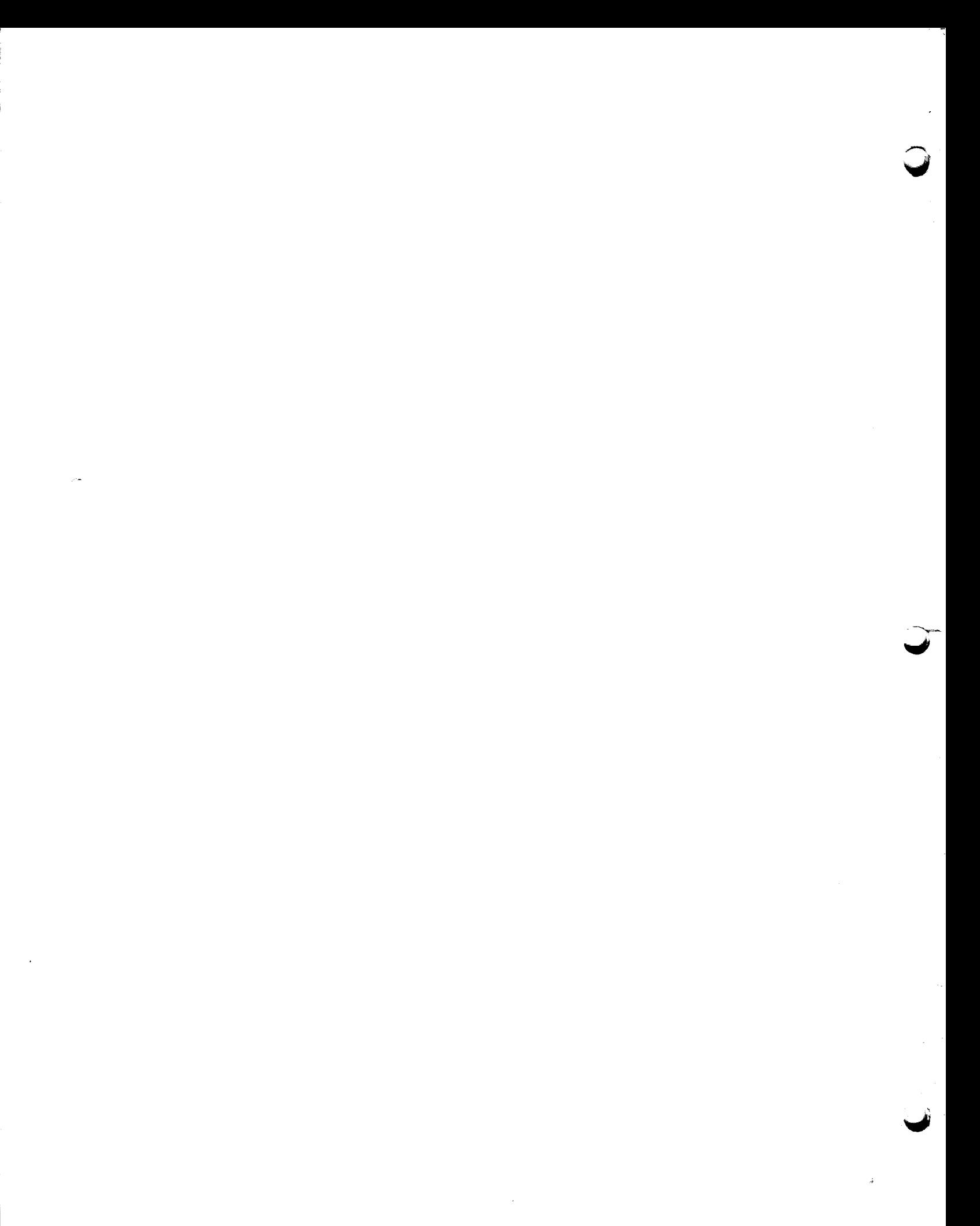

### SECTION I INTRODUCTION

#### GENERAL

This bulletin will help users of the Series 200/Basic Programming System change over to the Mod I Operating System to take advantage of more integrated and efficient methods of operation. As computer jobs get larger and more complex, it becomes more economical to integrate and automate operation - processing by jobs rather than by individual programs. This greatly reduces idle system time resulting from operator intervention during operation. By establishing automatic job control, using a deck of prearranged action directors or an internal communication scheme between program units, a job or a series of jobs, each consisting of several programs, can be processed automatically without the delays of manual control. The operating system increases throughput, makes operation faster, provides for more systematic and orderly growth, and permits multiprogramming.

In Mod I, control and service programs are provided to perform some of the routine supervisory functions that would otherwise be performed by the operator. A user may select from the available system software whatever program preparation and maintenance, data transcription and editing, and utility programs his job requires. Then, using monitor and control programs, he processes the job automatically thereby reducing idle system time as well as chances for human error. The jobs may be arranged for either stacked job or batched processing, depending on which consideration is more important - fast turnaround time, or optimum machine utilization.

In moving from the Basic Programming System to Mod I, there are significant changes in the operating environment. Most differences are resolved automatically by reassembly, but there are a few changes that must be made to a program written to be run in the Basic Programming System before it can be run in the Mod I Operating System.

#### SYSTEMS DESCRIPTION

#### Basic

The Basic Programming System is card oriented. It is designed to run on a small computer with 4K to 12K characters of memory, so it must make the best use of limited memory, foregoing resident control functions. Programs are individually assembled and independently executed. Each program is an independent entity with its own facilities for self-loading, data manipulation and specialization, and diagnostic analysis. Jobs are scheduled and executed on a demand basis. If tapes are used, they are self-loading - still unit-record oriented.

1-1

Mod 1

The Mod 1 Operating System is tape oriented and designed for systems with 12K to 65K characters of memory, three to six tape units, and perhaps a mass storage file. Programs can be operated individually as in the Basic Programming System, or in continuous semi -centralized jobs. The programs that make up the jobs, although for the most part independently generated, are joined and coordinated in the operating system.

The Mod 1 System comprises a group of related programs which handle language processing, file maintenance, loading, interrupt processing, input/output operations, and program testing. The language processing and file maintenance programs are used to create executable files and store and maintain them on binary run tapes (BRT). Programs may be called from these executable files in any sequence as they are needed in processing a job. In addition to the executable files, the Mod 1 System also maintains files of source programs and library routines, in both symbolic and machine-language form, on symbolic program tapes (SPT). Executable BRT files may be created from these SPT's, without each time going through the assembly process. To update the SPT's, only the corrections need be supplied for assembly  $-$  it is not necessary to resubmit the entire source program deck as it is in Basic.

The loader-monitor is the only program permanently in memory during a run, and as such it has a central function in the system. The communication area of the loader -monitor is used to control the sequencing of successive programs in a job. Using this communication area, a user can load and execute programs in any order he desires. Operation directors, which may be in the form of cards, operator entries, or programmed instructions, are used to control the loader-monitor and other systems programs. These directors designate which programs will be read into memory and executed and provide the parameters these programs need.

Pre-execution specialized input/output routines provide standardized and coordinated peripheral operation. They read and write files, block and unblock records, label files, and check for errors.

A subsystem of coordinated program test routines facilitates the checkout of programs by providing diagnostic information before, during, and after execution. Each of the constituent routines can be used separately or as an integrated part of the subsystem. The subsystem can process either individual programs or a job, automatically producing the documentation necessary to evaluate the programs.

Table 1-1 provides a comparison of representative programs and routines of both systems.

1-2

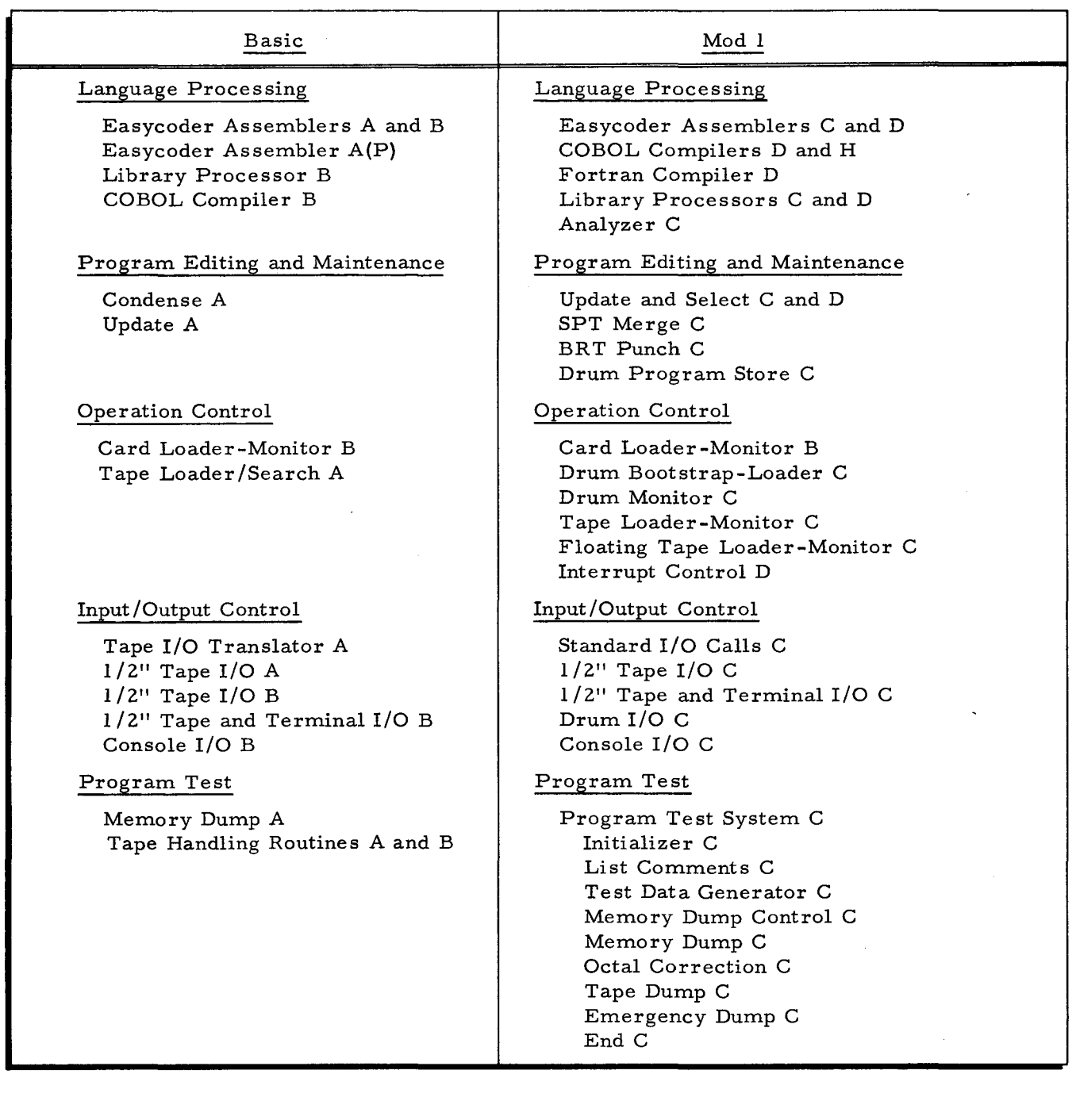

 $\mathbb H$ ~: render den staatstellingen om de staatstellingen om de staatstellingen om de staatstellingen om de staatstelli<br>De staatstellingen om de staatstellingen om de staatstellingen om de staatstellingen om de staatstellingen om<br>D

~ r-

### Table 1-1. Comparison of Systems Programs

 $\mathcal{L}^{\text{max}}_{\text{max}}$  $\label{eq:2.1} \mathcal{L}(\mathcal{L}^{\mathcal{L}}_{\mathcal{L}}(\mathcal{L}^{\mathcal{L}}_{\mathcal{L}})) \leq \mathcal{L}(\mathcal{L}^{\mathcal{L}}_{\mathcal{L}}(\mathcal{L}^{\mathcal{L}}_{\mathcal{L}})) \leq \mathcal{L}(\mathcal{L}^{\mathcal{L}}_{\mathcal{L}}(\mathcal{L}^{\mathcal{L}}_{\mathcal{L}}))$  $\mathcal{L}^{(1)}$  .

 $\hat{\mathcal{L}}$ 

### **SECTION II PROCEDURES**

#### **GENERAL**

Transition from Basic to Mod 1 must be made at the source language level. All programs must be reassembled with Easycoder Assembler C (or D). If the usual good programming conventions had been observed in writing the original programs, so that they can easily be relocated, most of the differences between the two operating environments are resolved simply by reassembly. Only a few changes in some of the assembly control statements need to be made in the source program.

Mod 1 uses a resident loader-monitor and the most important considerations in the transition concern the location and use of that monitor. Programs obviously may not use memory locations reserved for the monitor, which means that many programs will have to be relocated. The memory areas reserved for the various loaders are shown in Figures 2-1 and 2-2.

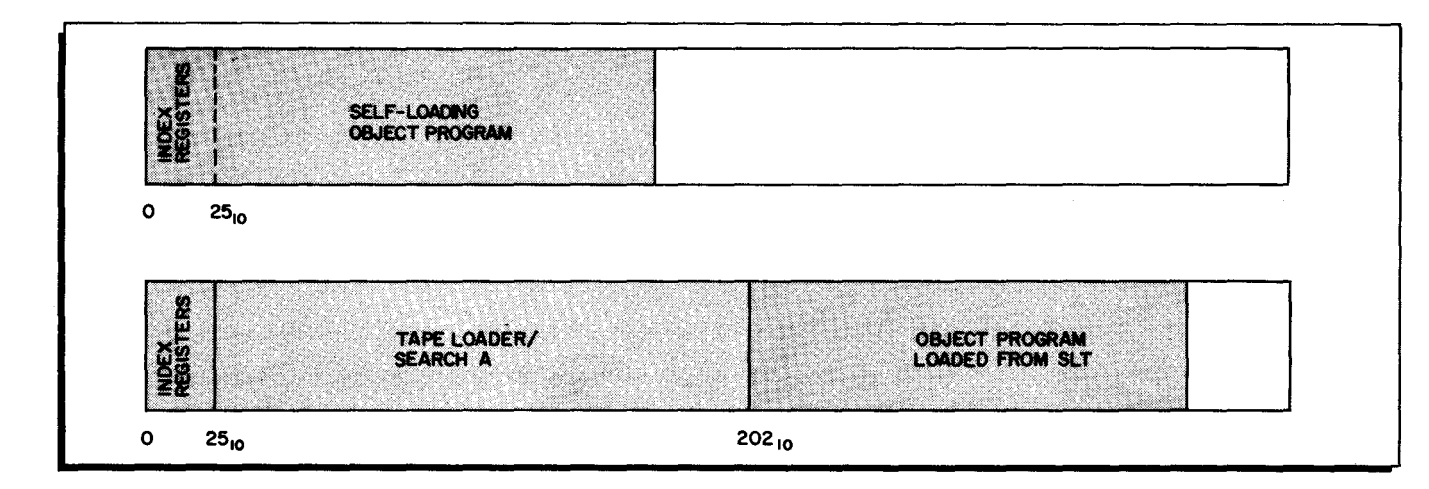

Figure 2-1. Memory Maps Showing Basic Loaders

In Mod 1, memory locations  $64_{10}$  through  $189_{10}$  are reserved as a communication area for the loader-monitor, and any program that uses these locations must be relocated.

Programs that do not use locations below  $190_{10}$  can be operated under the control of Floating Tape Loader-Monitor C without relocation, provided that sufficient space is left in upper memory for the loader-monitor  $(1, 400 \text{ to } 2, 750 \text{ locations}, \text{ depending on the configuration}).$ This includes any programs that are presently loaded from a self-loading tape (SLT), which do not overlay Tape Loader/Search A during execution. The Floating Tape Loader-Monitor can be

assembled to reside in any portion of memory above 8K and can be relocated at execution time to the end of any 4K module except banks 0 and 1.

If, instead of Floating Tape Loader-Monitor C, one of the other loader-monitors is used, programs will have to be relocated higher. For Card Loader-Monitor B, to 1,000 $_{10}$  or above; for Tape Loader-Monitor C or Drum Monitor C, to  $1340_{10}$  or above.

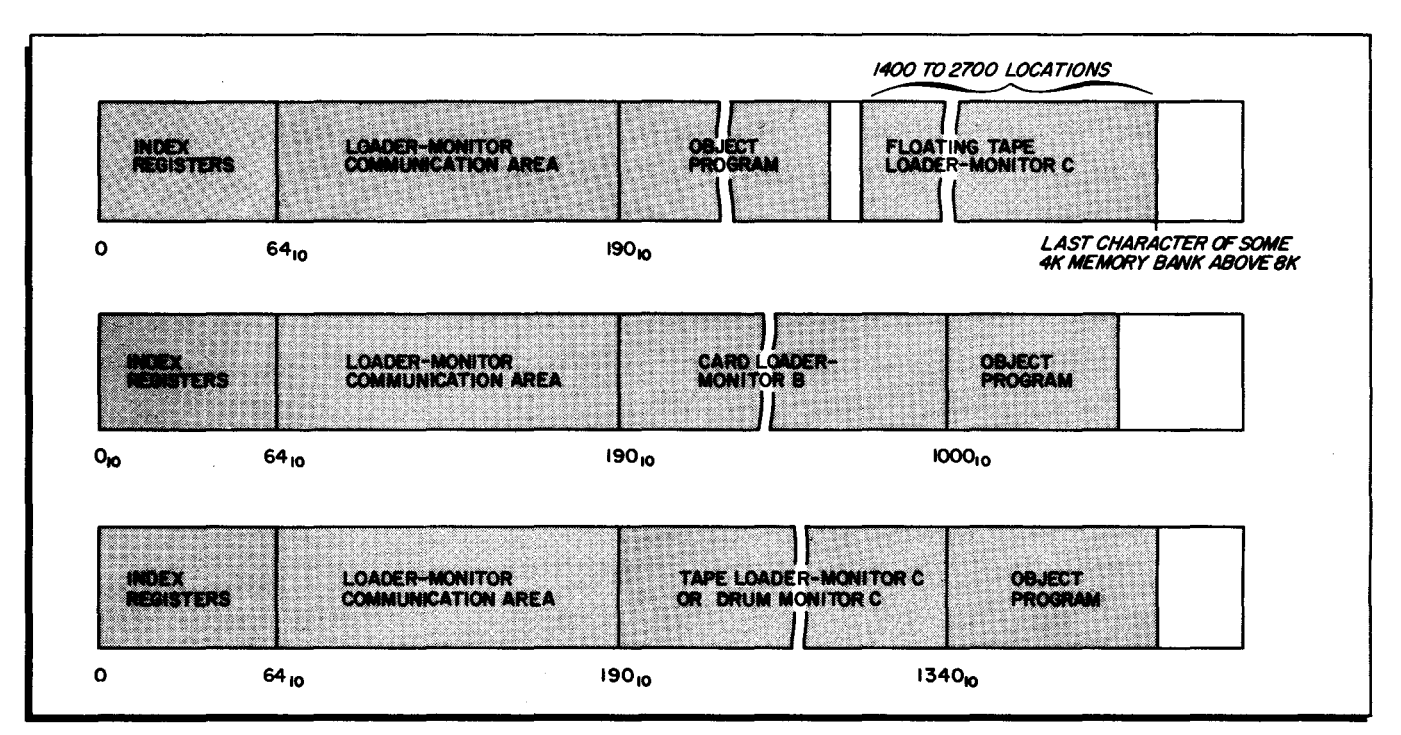

.- ..

Figure 2-2. Memory Maps Showing Mod 1 Loaders

#### RELOCATION

When a program is relocated, references to absolute addresses must of course change. This is no problem if symbolic addressing has been used throughout the source coding  $-$  reassembly will make the required adjustments. But absolute addresses must be individually changed. You should check the following areas of the coding for any absolute addressing:

- 1. Location fields
- 2. ORG and LITORG statements
- 3. DSA and EQU statements
- 4. CLEAR, EX, and END statements
- 5. Instruction Address fields
- 6. Programming techniques that assume fixed locations

To avoid the expense and trouble of hand tailoring when relocating a program, you should in your coding consistently observe the following conventions:

- 1. Use absolute addressing only in the first ORG Statement and when referring to permanently reserved areas like the index registers and the loadermonitor communication area. (Even here, it is a good idea to write EQU's and use symbolic tags. )
- 2. Do all other addressing with (or relative to) symbolic tags.
- 3. Avoid programming techniques that assume fixed locations or a particular address mode.

You need, then, only change one ORG statement (and possibly some ADMODE statements} to relocate the entire program. Modifying programs to conform to these conventions, if this has not been done in the past, will make them easily relocatable at any time in the future.

#### Address Mode

-<br>-<br>V

If a program that normally uses two-character addressing is relocated into a higher memory bank, it usually should be reassembled to use three-character addressing. A program may use two-character addressing only if it is kept entirely within one 4K memory bank.

When the address mode of a program is changed, any programming practices that assume two-character addressing must also change. For instance, since instruction operand lengths increase, any absolute relative addressing on instructions must be modified. Also, since the longer instructions require more memory, you may have to change some ORG or LITORG statements.

The Mod 1 Loaders all operate in three-character mode. If it is desired to still run the program in two-character mode, you must insert CAM instructions (and ADMODE statements) wherever control is transferred between the program and the loader. And when you CAM from three- to two-character mode, you must be sure that the bank bits in the A- and B-address registers are set to the proper bank. So in each segment of a two-character program, the first instruction (or if there is an initial SCR, the next instruction after it) must set the bank bits of the A- and B-address registers and be followed by a CAM to two-character mode. And the last instruction before the branch to the loader must be a CAM to three-character mode.

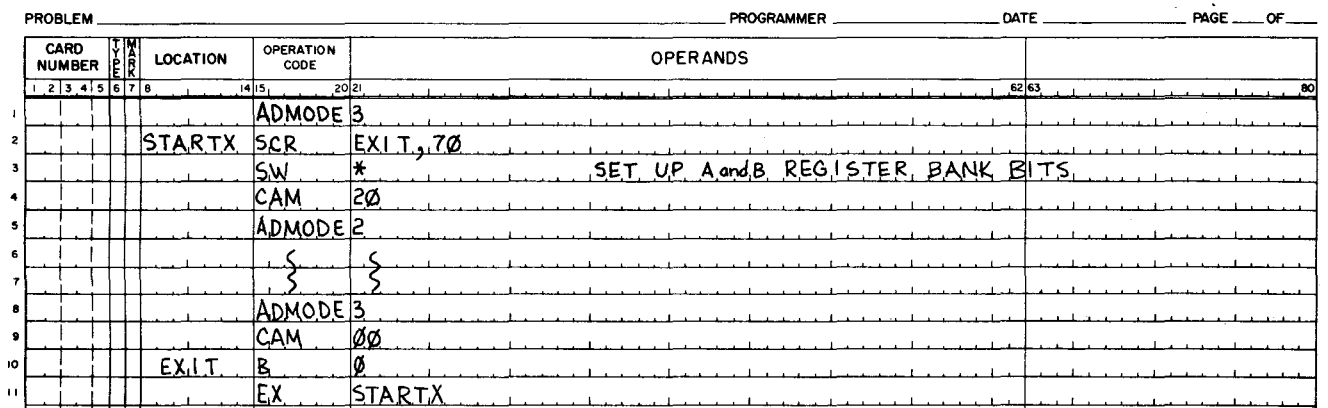

## **EASYCODER**

 $2 - 3$ 

#### ASSEMBLY CONTROL STATEMENTS

Transition from Basic to Mod I requires that programs written to be assembled by Assemblers A or B be reassembled by Assembler C. Some of the assembly control statements for Assembler C differ from their equivalents for Assemblers A and B, and before reassembly, you must appropriately modify these few statements (see Figure 2-3).

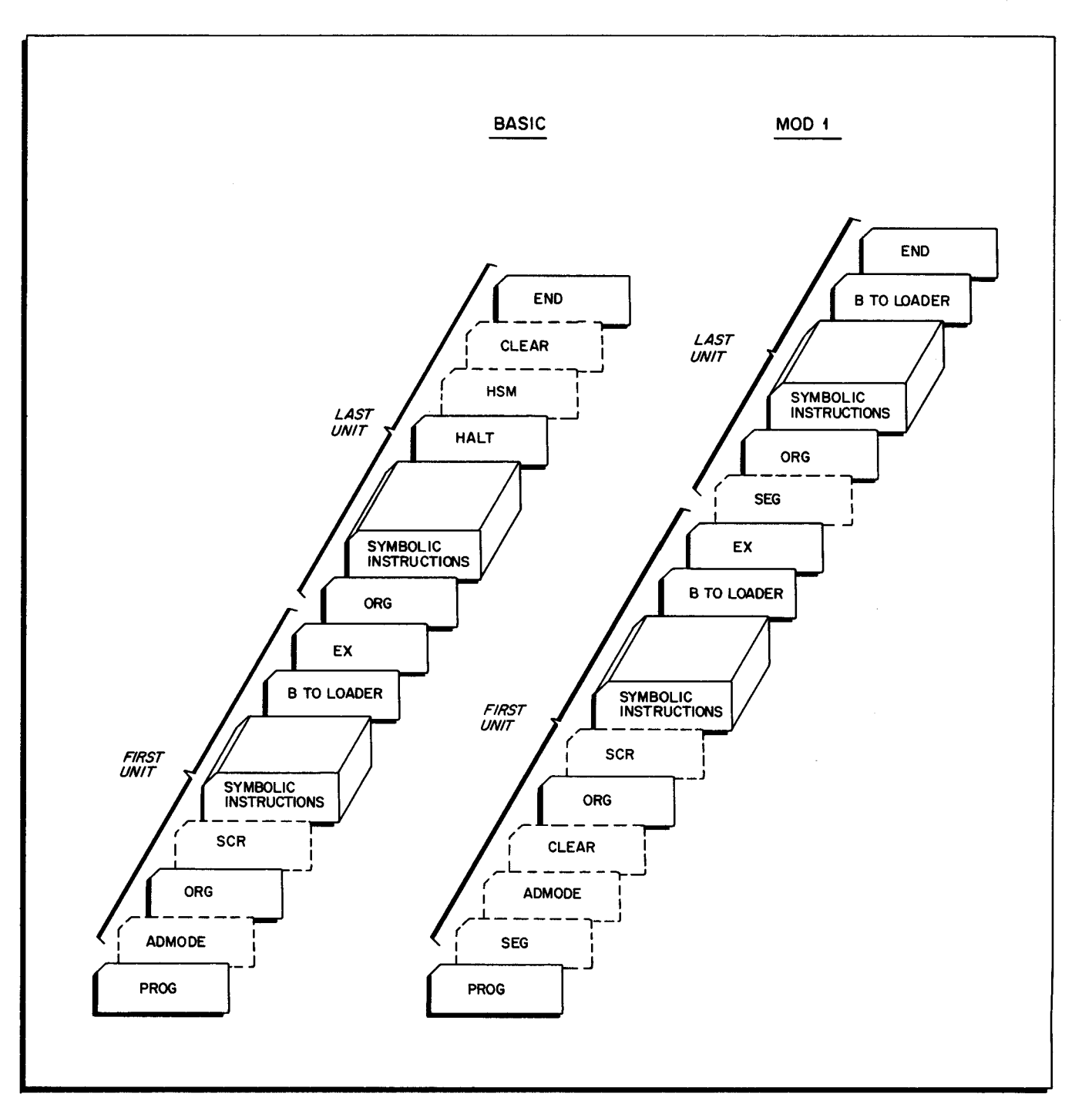

 $\mathbf{l}$ 1

Figure 2-3. Makeup of the Symbolic Decks

#### Program Header - PROG

 $\mathbf{I}$  $\mathbf{I}$ 

 $\int$ J

-<br>-<br>V

Punch a new PROG card in the Assembler C format. In Mod 1, the PROG card is used as a system action director as well as a program header. It requires additional information and is coded slightly differently (see the Easycoder Assemblers C and D Manual, Order No. 041). For the example shown in Figure 2-4, both PROG cards name the program to be assembled and ask for a sequence check of the source deck and an assembly listing.

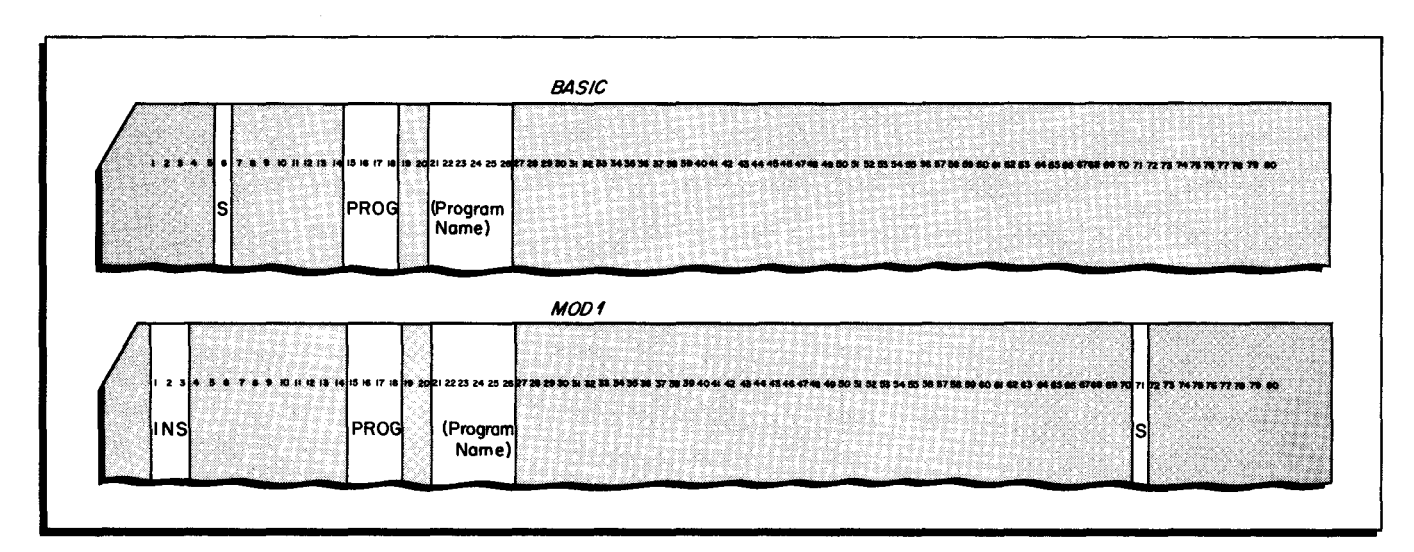

Figure 2-4. PROG Cards for Basic and Mod 1

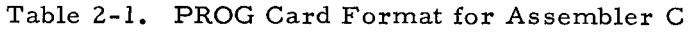

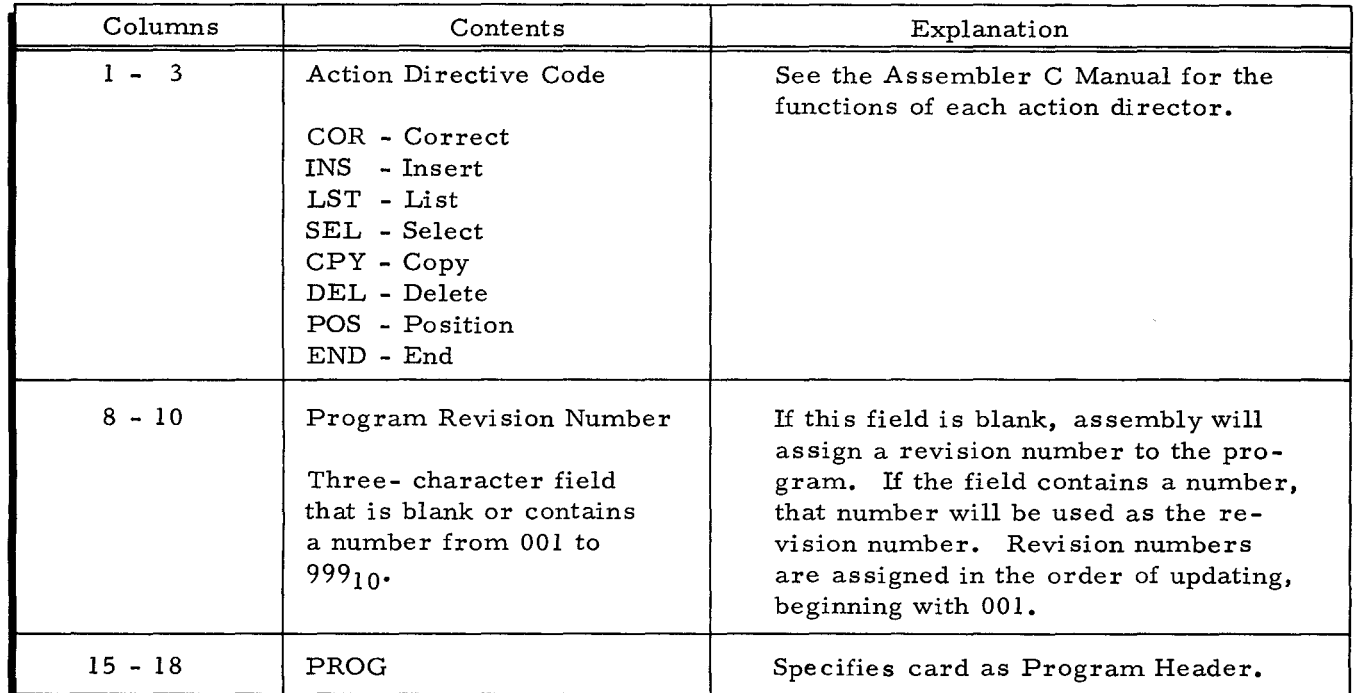

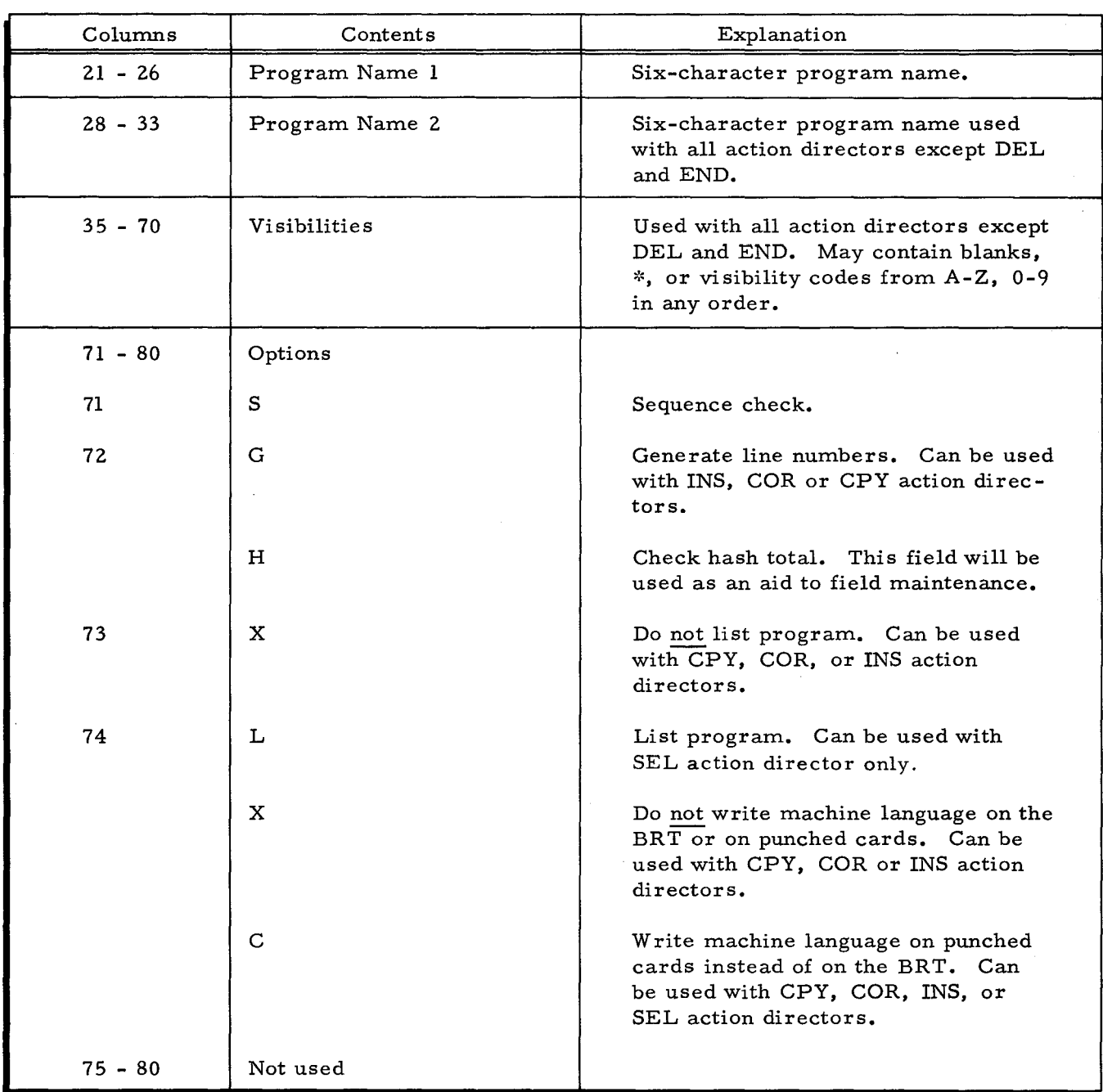

 $\overline{\phantom{a}}$ 

I 1

j

.<br>In an annual in the particular in the process of the form of the particular in the company of the second term

Helsen-Hijjk, Adalah melanjungkan menjudi menjudi di ke

t ŗ

 $\sqrt{2}$  $\tilde{\bullet}$ 

#### Table 2-1 (cont). PROG Card Format for Assembler C

### Segment Header - SEG

I"

It is not necessary to insert SEG statements - Assembler C will automatically define segments by assigning ascending numeric designations starting with 01. But if you insert any segment headers, then there must be one for every segment.

#### Set Address Mode - ADMODE

Include an ADMODE statement at the beginning of the program. If the program occupies more than one 4K memory bank (programs that didn't before may now after being relocated), three-character addressing must be used. Remember that when there is no ADMODE statement, Assemblers A and B assume two-character addressing while Assembler C assumes three-character addressing.

#### Clear - CLEAR

. f

ţ

Move any CLEAR cards in the symbolic program to the front of the deck, right behind the ADMODE card (see Figure 2-1). In Assemblers A and B, all CLEAR cards were placed at the end of the symbolic program and repositioned by assembly to the beginning of the program to be executed before loading. But this is not the case with Assembler C. Here a CLEAR statement is executed during loading at exactly the position it appears in the symbolic deck.

#### Origin - ORG

When using Floating Tape Loader-Monitor C, you must ORG all programs to location  $190_{10}$ or above; Card Loader-Monitor B, to  $1,000_{10}$  or above; Tape Loader-Monitor C or Drum Monitor C, to 1,340<sub>10</sub> or above. All ORG statements after the first should use relative addressing so that the program can be relocated by changing only one ORG.

Check the location field of all ORG statements to be sure that there are no indented tags. Assemblers A and B treat indented tags in the location field of an ORG statement the same as left-justified tags, and assign them to the address specified in the operands field. Assembler C, however, assigns such tags to the location at which the next instruction would have begun if the ORG statement had not been present.

#### Literal Origin - LITORG

If any executable instructions follow a LITORG statement, you must insert an ORG back to the location following the instruction that preceded the LITORG. This is necessary because Assembler C assigns instructions that follow the LITORG differently than Assembler B. Assembler B assigns these instructions the same as if the LITORG had not been present. But Assembler C assigns subsequent instructions to locations following the literal table. So with Assembler C it is necessary to ORG back to the proper location. To do this, write an indented tag in the location field of the LITORG statement; then, immediately following the LITORG, insert an ORG to that tag.

#### **EASYCODER** CODING FORM

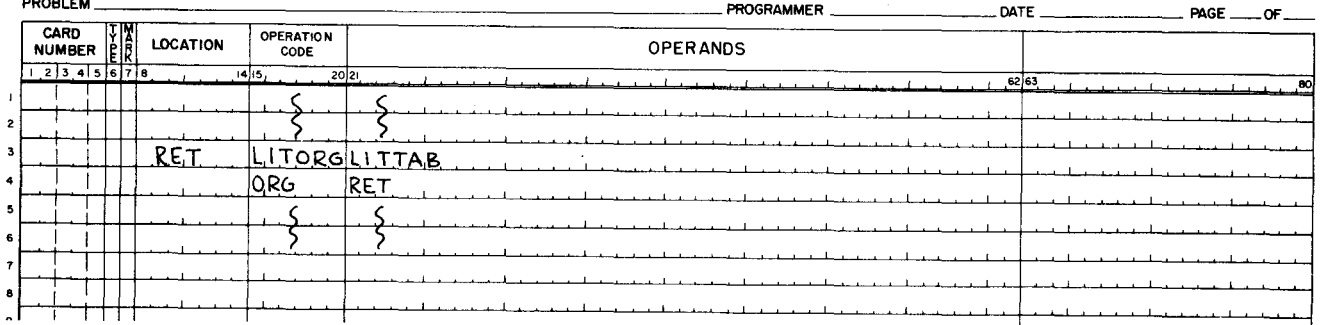

#### Control Equals - CEQU

Check all CEQU statements to see if any contain more than 4 characters (8 octal digits). Divide each CEQU statement that contains more than 4 characters into two CEQU statements. Then throughout the program, change each instruction that references the original CEQU so it refers also to the second CEQU. This is necessary because, although Assemblers A and B can handle 6 character (12 octal digit) CEQU's, Assembler C can handle only CEQU's of up to 4 characters (8 octal digits).

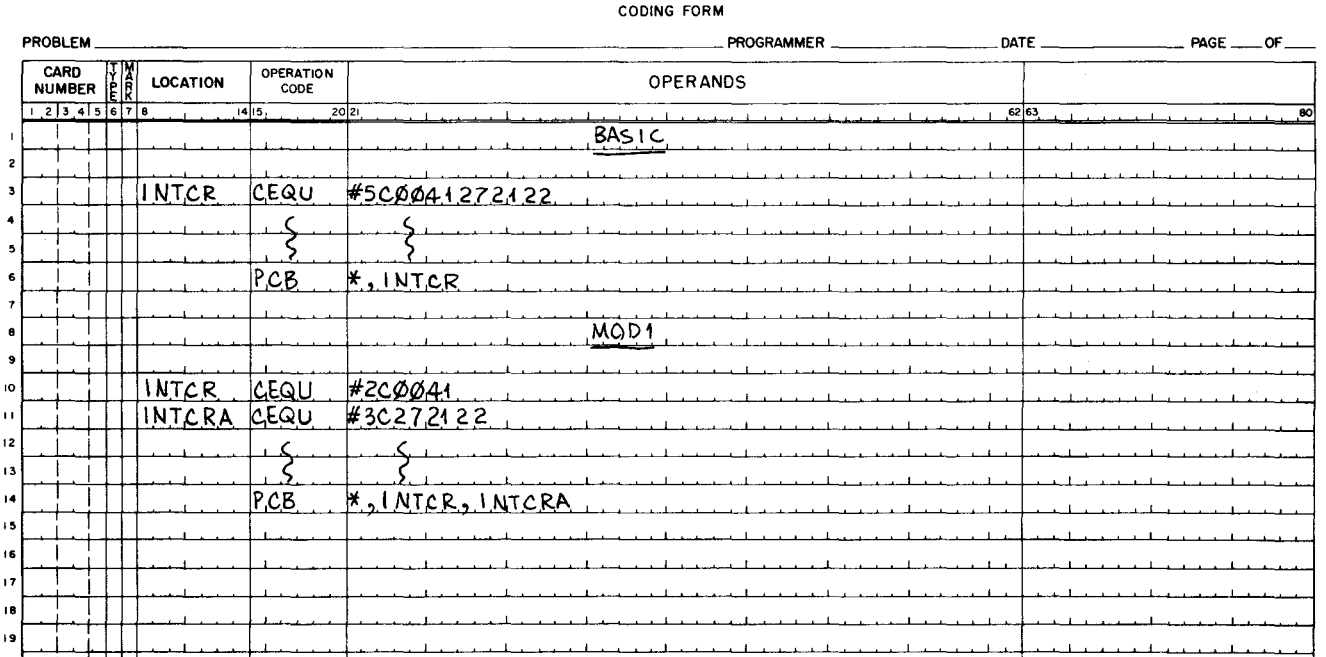

# **EASYCODER**

#### Memory Dump - HSM

Remove all HSM statements. They are not used in Mod l and are treated as illegal statements. You may use, instead, a call to any of the more powerful and flexible program test routines that are available for Mod 1. Refer to the Program Test System C Manual, Order No. 049.

#### Execute - EX

Check to be sure that the operands field contains a starting address. This may be left blank (to load and halt) in Basic, but not in Mod 1. To load and halt in Mod 1, you must enter the program and segment name into the Halt Name parameter (locations 77 through 84) of the loader-monitor communication area.

The coding preceding an EX statement must of course provide a return to the loader. A method of returning to the loader that is compatible with both programming systems (the Special Call) is to incorporate, as the first instruction of the segment to be executed, an SCR instruction that moves the contents of the B-address register into the A-address field of a return Branch instruction at the end of the segment. This sets up a branch back to the instruction in the loader that follows the loader's starting branch to the segment. The loaders in both programming systems interpret this as a call for the next segment. (If the program is to run in 2-character mode, see page  $2-3.$ )

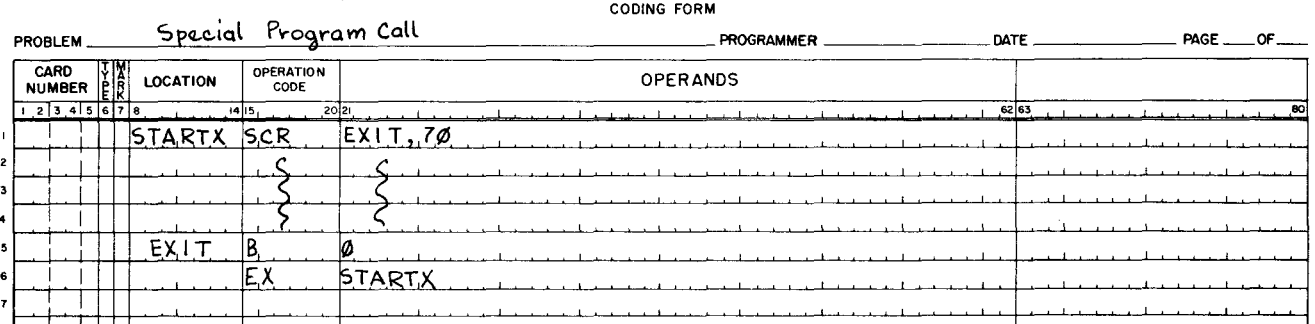

However, in Basic the return to the loader may have been a branch to a read routine in the bootstrap area or, with an SLT, to location 11110 of Tape Loader/Search A. For Mod 1, you must change this to a special program call (above) or to a normal program call, which, after entering the name of the next segment into locations  $74_{10}$  and  $75_{10}$  of the loader-monitor communication area, branches to location  $130_{10}$ .

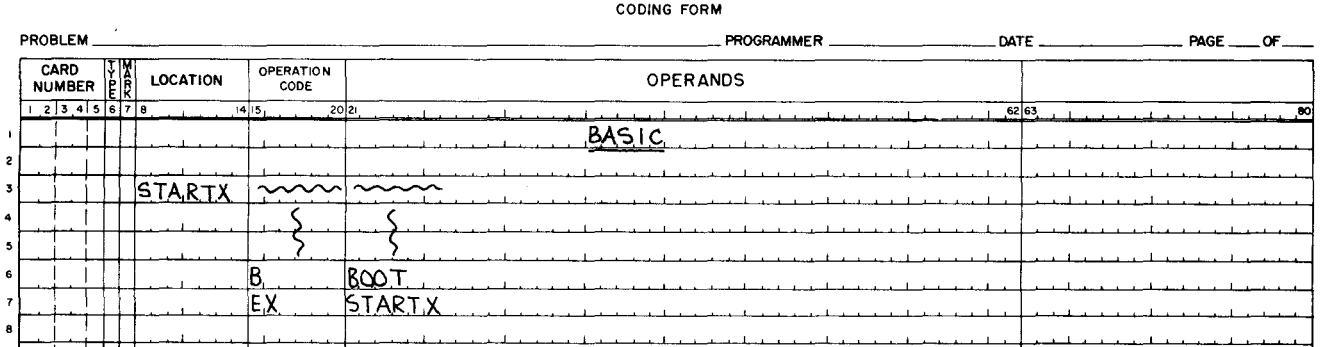

**EASYCODER** 

# **EASYCODER**

 $2 - 9$ 

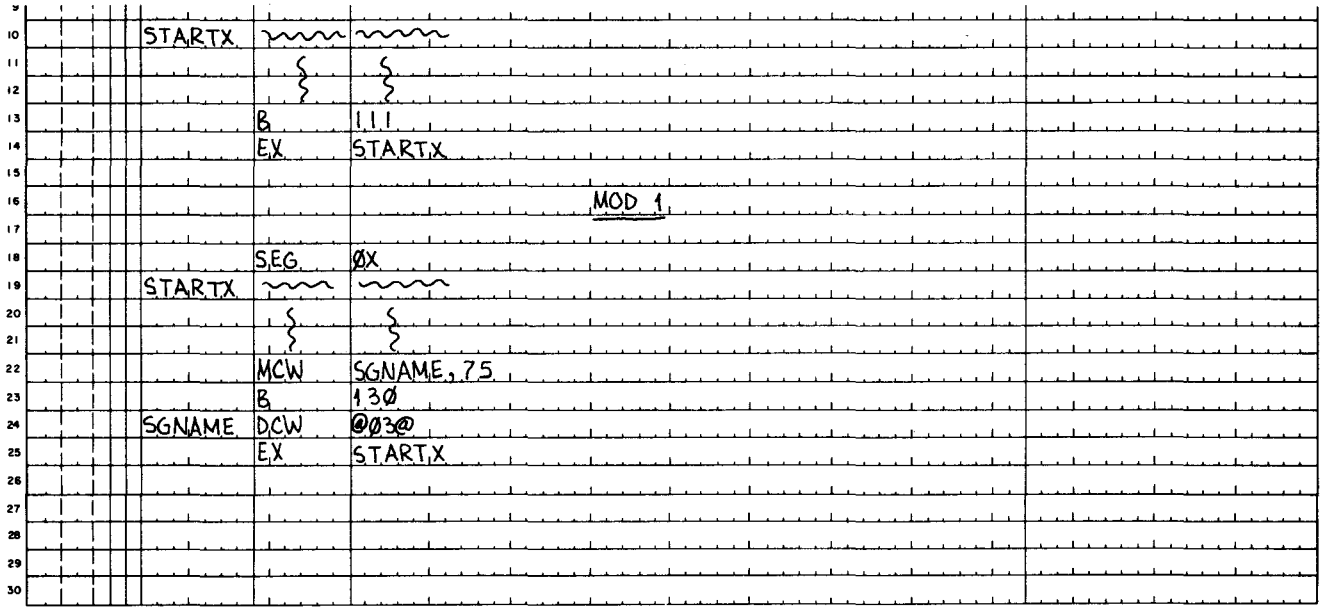

#### $\operatorname{End}$  -  $\operatorname{END}$

Check to be sure that the operands field contains a starting address. This may be left blank (to load and halt) in Basic, but not in Mod 1. To load and halt in Mod 1, you must enter the program and segment name into the halt name locations  $(77_{10}$  through  $84_{10}$ ) of the loader-monitor communication area.

As with the EX statement, the coding preceding an END statement should provide a return to the loader-monitor. In Basic, the last executable instruction of the program may have been a halt. To obtain the equivalent in Mod 1, you should replace the halt with an indirect branch to location  $139_{10}$  of the loader-monitor communication area, which causes a console call halt. (If the program is to run in 2-character mode, see page 2-3.)

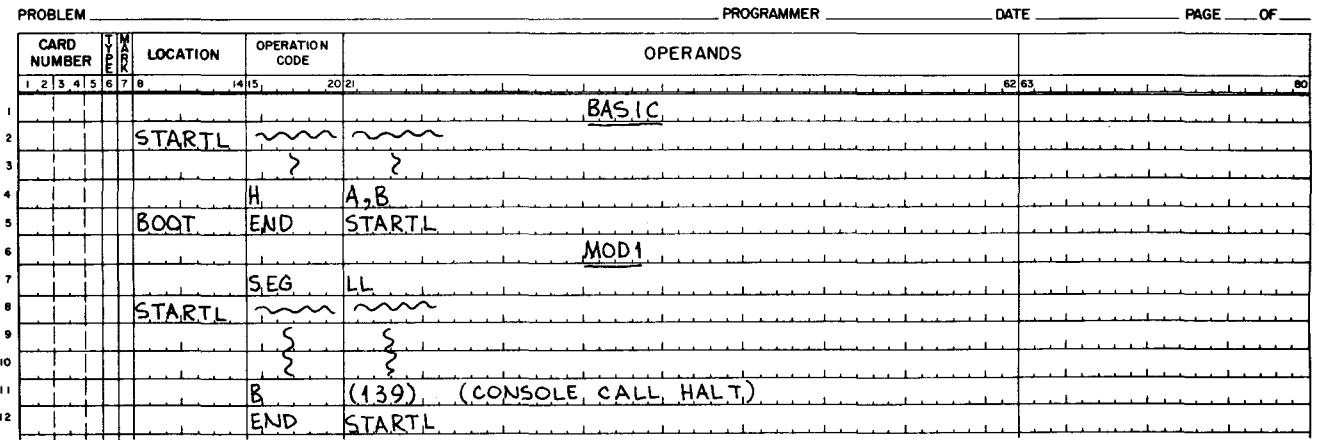

# EASYCODER

The Basic program, if loaded from an SLT, may have used a normal program call -moving the name of the next program into loader locations  $101_{10}$  through  $106_{10}$  and branching to location  $86_{10}$ . To obtain the equivalent in Mod 1, you should move the program and segment names of the next program into locations  $68_{10}$  through  $73_{10}$  and  $74_{10}$  and  $75_{10}$  of the loader-monitor communication area, and then branch to location  $130_{10}$ .

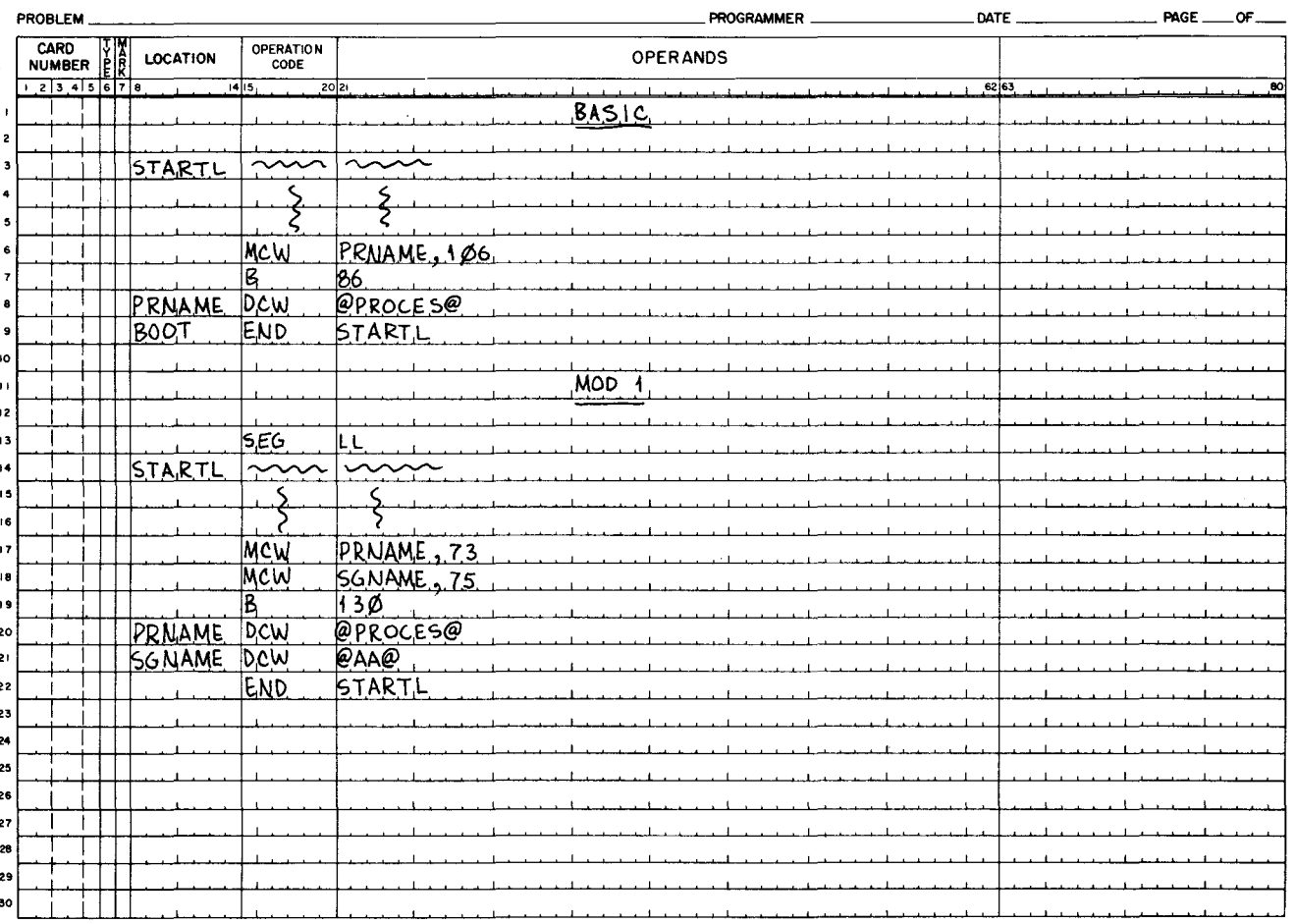

# EASYCODER

The Basic program may have called for the next program on the tape by simply branching to location  $111_{10}$ . The only way this can be done in Mod 1 is to use the special program call that was described for the EX statement. This method can be used only if the programs are arranged on the tape in exactly the order they will always be run.

An entry in the location field of the END statement, which in Basic specifies the bootstrap area, has no significance in Mod 1.

#### MACHINE INSTRUCTIONS

The only machine instructions that could present any problems for reassembly by Assembler C are (1) those containing area-defining literals, and (2) those with both an absolute decimal address in the location field and an asterisk  $(*)$  in the operands field.

In Basic, after any LITORG or EX statement, the tag of any area-defining literal must be redefined. But Easycoder Assembler C keeps the original assignment throughout the program, and redefining the tag will cause a duplicate symbol error. So in any instruction that contains a redefinition of an area defining literal, you should use a new symbol to define a different area.

In any instruction with an absolute decimal address in the location field, an asterisk in the A- or B-address field should be replaced with the proper decimal value. Otherwise, Assembler C, instead of assigning to the asterisk the value in the location field, will assign the location following the previous instruction.

#### COMPUTER-GENERATED INDEX

```
ADDRESS MODE. 2-3 
SET ADDRESS MODE AND ADMODE. 2-7 
ADMODE 
       SET ADDRESS MODE AND ADMODE. 2-7 
ASSEMBLER 
      PROG CARD FORMAT FOR ASSEMBLER C. 2-5
ASSEMBLY CONTROL STATEMENTS. 2-3 
\overline{BASIC}, 1-1<br>\overline{C} LOADERS.
     " LOADERS. 
MEMORY MAPS SHOWING BASIC LOAnERS. 2-1 
PROG CARDS fOR BASIC AND MOD 1. 2-5 
CARD FORMAT 
CARDS 
CEQU 
CLEAR 
" - CLEAR. 2-7 
       PROG CARD FORMAT FOR ASSEMBLER C. 2-5
       PROG CARDS FOR BASIC AND MOD 1, 2-5
       CONTROL EQUALS - CEQU, 2-8
COMPARISON OF SYSTEMS PROGRAMS. 1-3 
CONTROL 
" EQUALS - CEQU. 2-8 
" STATEMENTS. 
           ASSEMBLY CONTROL STATEMENTS, 2-3
DECKS 
       SYMBOLIC DECKS.
            MAKEUP OF THE SYMBOLIC DECKS, 2-4
DESCRIPTION
       SYSTEMS DESCRIPTION. 1-1 
DUMP 
       MEMORY DUMP - HSM, 2-8
END 
    " - END. 2-9 
EQUALS 
       .<br>CONTROL EQUALS - CEQU, 2-8
EX 
       EXECUTE - EX, 2-9
EXECUTE - EX. 2-9
FORMAT 
       PROG CARD FORMAT FOR ASSEMBLER C, 2-5
GENERAL. 1-1. 2-1 
HEADER 
HSM 
        PROGRAM HEADER – PROG, 2–5<br>SEGMENT HEADER – SEG, 2–6
       MEMORY DUMP - HSM. 2-8 
INSTRUCTIONS 
       MACHINE INSTRUCTIONS, 2-12
INTRODUCTION. 1-1 
LITERAL ORIGIN - LITORG. 2-7
```
 $\frac{1}{2}$ 

.i.

ڐڶ

ii£--- -

```
LITORG 
          LITERAL ORIGIN - LITORG. 2-7 
LOADERS<br>BASIC LOADERS,
BASIC LOADERS,<br>
MEMORY MAPS SHOWING BASIC LOADERS, 2-1<br>
MEMORY MAPS SHOWING MOD 1 LOADERS, 2-2<br>
MACHINE INSTRUCTIONS, 2-12<br>
MAKEUP OF THE SYMBOLIC DECKS, 2-4
MAPS 
           MEMORY MAPS SHOWING BASIC LOADERS. 2-1 
MEMORY MAPS SHOwING MOD 1 LOADERS. 2-2 
MEMORY
MOD 
MODE 
ORG 
       " DUMP - HSM, 2-8" MAPS. 
                 MEMORY MAPS SHOWING BASIC LOADERS. 2-1 
MEMORY MAPS SHOWING MOD 1 LOADERS. 2-2 
       MEMORY MAPS SHOWING MOD 1 LOADERS, 2-2<br>PROG CARDS FOR BASIC AND MOD 1, 2-5<br>" 1, 1-2
           ADDRESS MODE. 2-3 
SET ADDRESS MODE AND ADMODE. 2-7 
          ORIGIN - ORG. 2-7 
ORIGIN 
" - ORG. 2-7 
LITERAL ORIGIN - LITORG. 2-7 
PROCEDURES. 2-1 
PROG " CARD FORMAT FOR ASSEMBLER C, 2-5<br>" CARDS FOR MASIC AND MOD 1, 2-5<br>PROGRAM HEADER - PROG, 2-5<br>PROGRAM HEADER - PROG, 2-5
PROGRAMS 
         SYSTEMS PROGRAMS. 
COMPARISON Of SYSTEMS PROGRAMS. 1-3 
RELOCATION. 2-2 
SEG 
          SEGMENT HEADER - SEG, 2-6
SEGMENT HEADER - SEG. 2-6 
SET ADDRESS MODE AND ADMODE. 2-7 
STATEMENTS
ASSEMBLY CONTROL STATEMENTS, 2-3<br>SYMBOLIC DECKS
 SYMBOLIC DECKS<br>MAKEUP OF THE SYMBOLIC DECKS, 2-4<br>SYSTEMS
       " DESCRIPTION. 1-1 
       " PROGRAMS. 
                 COMPARISON Of SYSTEMS PROGRAMS. 1-3
```
 $\label{eq:2.1} \mathcal{L}(\mathcal{L}^{\text{max}}_{\mathcal{L}}(\mathcal{L}^{\text{max}}_{\mathcal{L}}),\mathcal{L}^{\text{max}}_{\mathcal{L}^{\text{max}}_{\mathcal{L}}(\mathcal{L}^{\text{max}}_{\mathcal{L}^{\text{max}}_{\mathcal{L}^{\text{max}}_{\mathcal{L}^{\text{max}}_{\mathcal{L}^{\text{max}}_{\mathcal{L}^{\text{max}}_{\mathcal{L}^{\text{max}}_{\mathcal{L}^{\text{max}}_{\mathcal{L}^{\text{max}}_{\mathcal{L}^{\text{max}}_{\mathcal{$ 

 $\label{eq:2.1} \frac{1}{\sqrt{2}}\int_{\mathbb{R}^3}\frac{1}{\sqrt{2}}\left(\frac{1}{\sqrt{2}}\right)^2\frac{1}{\sqrt{2}}\left(\frac{1}{\sqrt{2}}\right)^2\frac{1}{\sqrt{2}}\left(\frac{1}{\sqrt{2}}\right)^2\frac{1}{\sqrt{2}}\left(\frac{1}{\sqrt{2}}\right)^2\frac{1}{\sqrt{2}}\left(\frac{1}{\sqrt{2}}\right)^2\frac{1}{\sqrt{2}}\frac{1}{\sqrt{2}}\frac{1}{\sqrt{2}}\frac{1}{\sqrt{2}}\frac{1}{\sqrt{2}}\frac{1}{\sqrt{2}}$ 

 $\label{eq:2.1} \frac{1}{\sqrt{2}}\left(\frac{1}{\sqrt{2}}\right)^{2} \left(\frac{1}{\sqrt{2}}\right)^{2} \left(\frac{1}{\sqrt{2}}\right)^{2} \left(\frac{1}{\sqrt{2}}\right)^{2} \left(\frac{1}{\sqrt{2}}\right)^{2} \left(\frac{1}{\sqrt{2}}\right)^{2} \left(\frac{1}{\sqrt{2}}\right)^{2} \left(\frac{1}{\sqrt{2}}\right)^{2} \left(\frac{1}{\sqrt{2}}\right)^{2} \left(\frac{1}{\sqrt{2}}\right)^{2} \left(\frac{1}{\sqrt{2}}\right)^{2} \left(\$ 

 $\frac{1}{2}$ 

 $\label{eq:2.1} \frac{1}{\sqrt{2\pi}}\int_{0}^{\infty}\frac{1}{\sqrt{2\pi}}\left(\frac{1}{\sqrt{2\pi}}\right)^{2}d\mu\left(\frac{1}{\sqrt{2\pi}}\right)\frac{d\mu}{d\mu}d\mu\left(\frac{1}{\sqrt{2\pi}}\right).$ 

 $\label{eq:2.1} \frac{1}{\sqrt{2}}\int_{\mathbb{R}^3}\frac{1}{\sqrt{2}}\left(\frac{1}{\sqrt{2}}\right)^2\frac{1}{\sqrt{2}}\left(\frac{1}{\sqrt{2}}\right)^2\frac{1}{\sqrt{2}}\left(\frac{1}{\sqrt{2}}\right)^2\frac{1}{\sqrt{2}}\left(\frac{1}{\sqrt{2}}\right)^2.$ 

 $\mathcal{L}^{\text{max}}_{\text{max}}$ 

## HONEYWELL EDP TECHNICAL PUBLICATIONS **USERS' REMARKS FORM**

SERIES 200 TITLE: TRANSITION TO THE MOD 1 OPERATING SYSTEM SOFTWARE BULLETIN

APRIL, 1966 DATED: FILE NO: 122.0005.0000.0-317

ERRORS NOTED:

Cut Along Line

SUGGESTIONS FOR IMPROVEMENT:

Fold

Fold

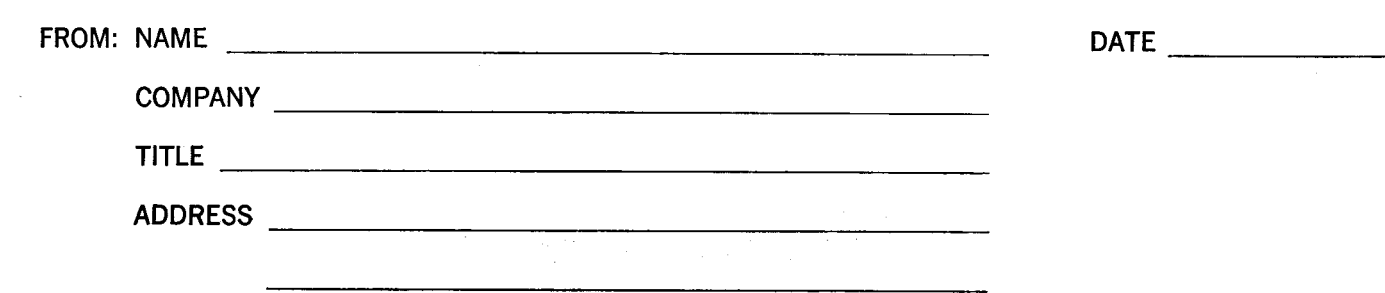

### FIRST CLASS **PERMIT NO. 39531 WELLESLEY HILLS** MASS.

 $Cut \rightarrow 1$ 

**g** Line

## **BUSINESS REPLY MAIL**

No postage stamp necessary if mailed in the United States POSTAGE WILL BE PAID BY

# HONEYWELL ELECTRONIC DATA PROCESSING DIVISION

**60 WALNUT STREET** WELLESLEY HILLS, MASS. 02181

ATT'N: TECHNICAL COMMUNICATIONS DEPARTMENT

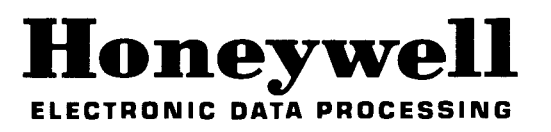